# **INSTITUTO TECNOLÓGICO DE COSTA RICA**

# **VICERRECTORÍA DE INVESTIGACIÓN Y EXTENSIÓN**

# **DIRECCIÓN DE PROYECTOS**

**DOCUMENTO I** 

# **INFORME FINAL DE PROYECTO**

# **ATLAS DIGITAL DE COSTA RICA 2004**

**Investigador principal:** 

**Edgar Ortiz Malavasi Escuela de Ingeniería Forestal** 

Fecha de inicio: 14/01/2002 Fecha de finalización: 30/06/2005

MAYO-2005

#### **RECONOCIMIENTO**

La producción del "Atlas Costa Rica 2004" no hubiese sido posible sin el apoyo y colaboración desinteresada de muchas personas e instituciones; a todas ellas muchas gracias.

El proyecto de investigación "Atlas Costa Rica 2004" quiere especialmente agradecer a las siguientes personas por su constancia, esfuerzo sugerencias e ideas:

- Ing. Teófilo de la Torre
- Ing Agustín Rodríguez
- ◆ Ing. Mónica Masís
- Dr. Wilmer Herrera
- Ing. Vladimir Jiménez
- **↓** Ing. Diego Barrantes
- Ing. Ángela Mata
- **Ing. Erika Herrera**
- ◆ Ing. Marcela Flores
- Srta. Mauren Monge
- \* Ing. Osvaldo Corella
- Ing. Andrés Regeira
- Est. Alejandro Solís
- \* Ing. Wagner López
- Ing. Alberto Méndez

Y el aporte de las siguientes instituciones:

- Centro Científico Tropical (CCT)
- Consejo Nacional Indígena (CONAI)
- Fondo Nacional de Financiamiento Forestal (FONAFIFO)
- Red Sismológica Nacional
- Instituto Costarricense de Electricidad (ICE)
- Instituto Metereológico Nacional.
- Centro de Investigación en Integración Bosque Industria (ITCR)

## ÍNDICE GENERAL

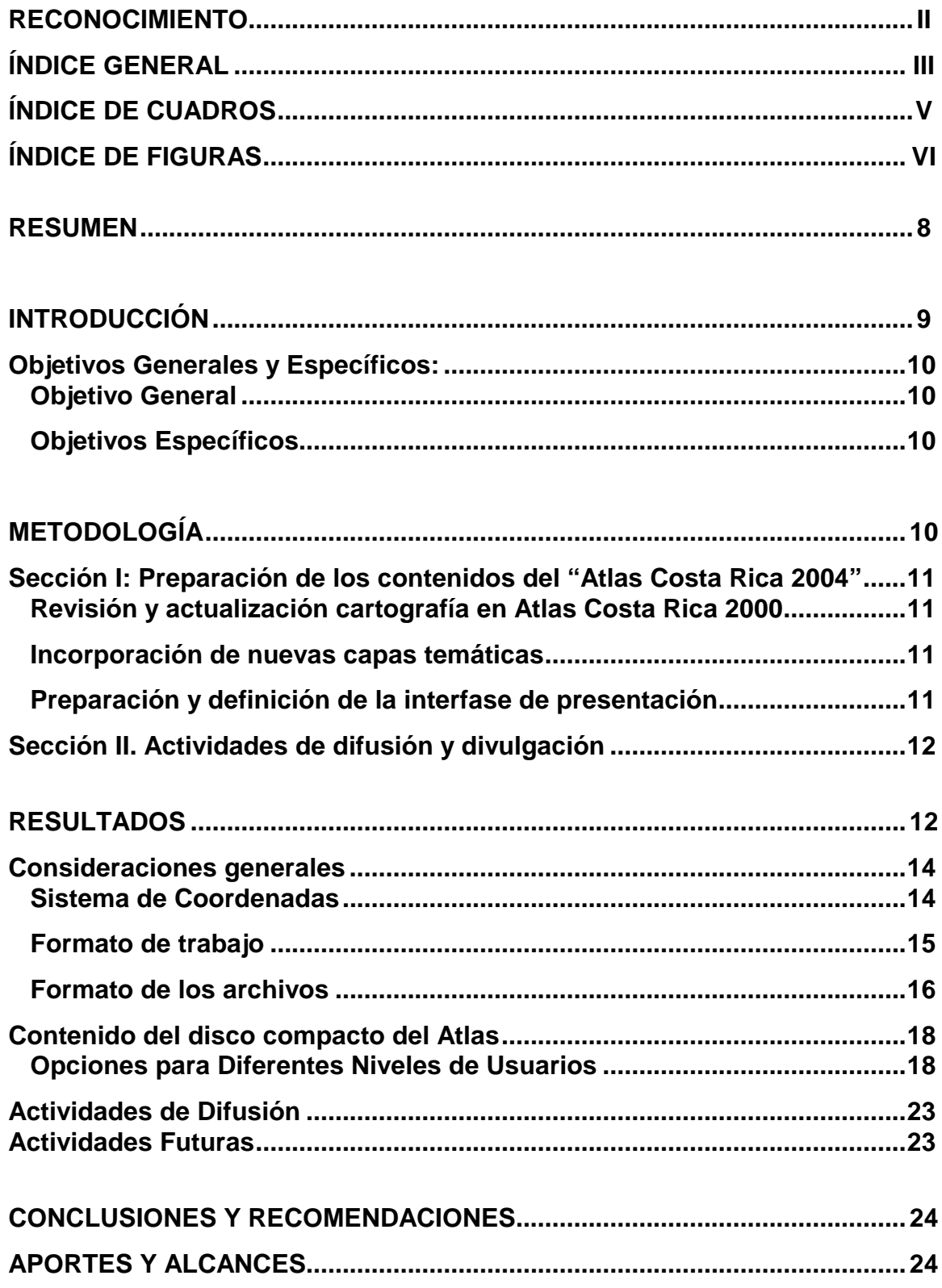

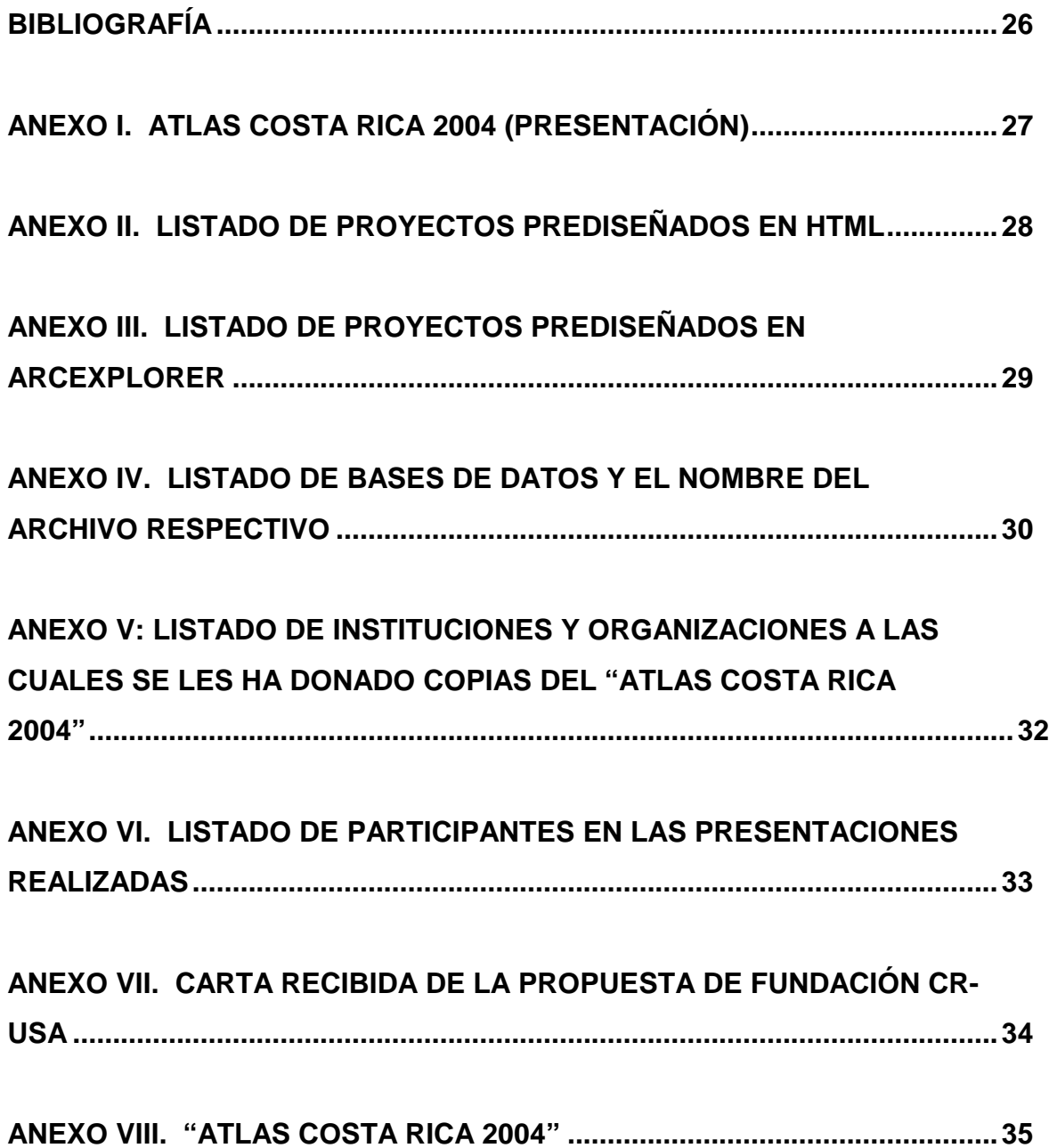

## **ÍNDICE DE CUADROS**

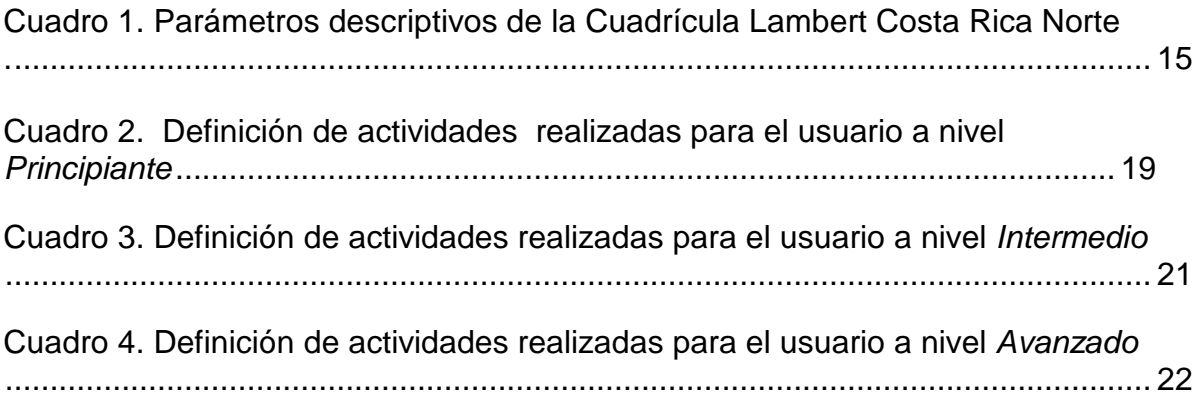

## **ÍNDICE DE FIGURAS**

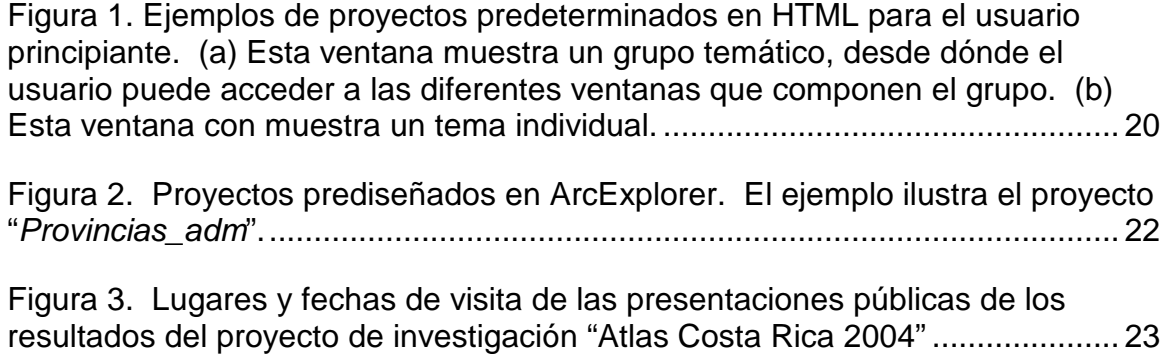

#### **RESUMEN**

El Atlas Costa Rica 2004, es la segunda etapa del proyecto de investigación financiado por la Vicerrectoría Investigación y Extensión (VIE) del Instituto Tecnológico de Costa Rica y desarrollado en la Escuela de Ingeniería Forestal. En los últimos seis años, en ambas etapas del proyecto "Atlas", las actividades se han dirigido a la recopilación, revisión, edición, creación y análisis de bases de datos cartográficas en formato digital, referentes a Costa Rica, como cartografía, geografía, recursos naturales, infraestructura, y otros temas de interés. El esfuerzo realizado ha tenido el objetivo de apoyar las actividades de docencia de la tecnología de los sistemas de información geográfica (SIG) y por ende facilitar el análisis del entorno tanto en el manejo de los recursos naturales como otras áreas. En esta segunda etapa la retroalimentación recibida por los usuarios del "Atlas Costa Rica 2000", sirvió de guía para la inclusión de nuevas capas temáticas. Además, de las experiencias y comentarios de los usuarios se concluyó que existían diferentes tipos de usuarios del producto y que la presentación de la información debía hacerse conforme al nivel de entendimiento de los conceptos de cartografía digital y SIG, por lo que se desarrolló una interfase interactiva, en lenguaje de marcación de hipertexto (HTML), invitándole al usuario a "navegar" en tres diferentes niveles de conocimiento: principiante, intermedio y avanzado. En esta edición se presentan sesenta y siete bases de datos cartográficas (de las cuales tres tienen dos archivos, con lo que se completan setenta capas), en formato digital, todas en formato vectorial, con la excepción de un modelo de elevación digital de Costa Rica en formato "raster" o grilla.

La visión a futuro de este proyecto es continuar con la directriz que se tomó desde hace seis años, en la ordenación, estandarización, actualización y creación de información cartográfica; la consolidación de la enseñanza de los sistemas de información geográfica como herramienta de análisis en diferentes niveles de la población costarricense.

Palabras Clave: SIG, GIS, CRTM05, capas de datos en formato shape

## **INTRODUCCIÓN**

Una de las últimas iniciativas para recopilar información cartográfica de Costa Rica se registra en 1979, ello con el auspicio, asesoría técnica y económica del Gobierno Alemán. El atlas de 1979 fue una publicación impresa, cuya cartografía era a escala muy pequeña (1:2,000,000), ello posiblemente para reducir los costos de reproducción del material.

Este proyecto nace hace seis años, para suplir la gran necesidad de información cartográfica digital, de buena calidad y en un formato accesible para el usuario y que a su vez pudiese ser utilizada con la entonces naciente popularización de la tecnología de sistemas de información geográfica. Pese a que en nuestro país existían instituciones, programas y organizaciones con experiencia en estas técnicas, no había una entidad que como tal tomase la iniciativa para recopilar y organizar la información ya existente.

Actualmente, la elaboración y publicación de un Atlas puede hacerse en forma más económica, y sin caer en limitaciones de la escala debido a altos costos de reproducción de mapas impresos. La publicación de información geográfica puede hacerse en formato digital, lo que hace posible grabar información de bases de datos cartográficos, sonidos, fotos e información de interés en discos compactos. En Costa Rica existe actualmente capacidad para desarrollar este tipo de productos, y aunque hay información suficiente, esta había sido recopilada, unificada y revisada.

El proyecto "Atlas Costa Rica 2004" es la segunda etapa del proyecto de investigación "Atlas Costa Rica 2000", proyecto que fue aprobado y financiado por la VIE del ITCR y cuya primera etapa finalizó en agosto del 2001. La primera etapa del proyecto consistió en la producción de un atlas con treinta y cuatro bases de datos cartográficas de Costa Rica en formato digital; en esta primera etapa, el objetivo del proyecto fue el crear una herramienta de apoyo a la docencia y la enseñanza de los sistemas de información geográfica (SIG).

Los proyectos del "Atlas Costa Rica 2000" y "Atlas Costa Rica 2004" fueron la respuesta a un vacío de información geográfica actualizada en Costa Rica. Esta segunda versión pretendía recopilar, revisar, corregir y actualizar la información cartográfica digital producida en el país hasta la fecha para el apoyo de labores de docencia en el uso de los Sistemas de Información Geográfica a todo nivel educativo (primaria, secundaria y superior), y convertirse en una herramienta de planificación de actividades productivas, de asignación de recursos y de control y evaluación del desarrollo de estas actividades.

Se estima que Costa Rica posee uno de los índices más altos de número de computadoras per cápita en América Latina y se espera que esta tendencia continué incrementándose. Bajo esta perspectiva se puede asegurar que los resultados de esta investigación no tendrán limitaciones para ser utilizados por la población, y se prevé que con una adecuada campaña de capacitación podrá incorporarse como una herramienta de uso común en los centros de enseñanza del país.

En el proceso de desarrollo del proyecto se tomó la decisión de incluir en el "Atlas Costa Rica 2004" capas de información o temas, y no mapas terminados, con el fin de dar mayor valor docente al producto, y no limitar su uso, sino que por el contrario potenciar las posibles aplicaciones del mismo.

#### **Objetivos Generales y Específicos:**

#### **Objetivo General**

Continuar con la preparación de un Atlas Digital de Costa Rica de alta calidad, que pueda ser utilizado en docencia, la toma de decisiones de manejo de recursos naturales, orientación de inversiones, desarrollo urbano, la asignación de recursos tendientes a hacer un uso ordenado del territorio nacional y para monitorear el desarrollo del país en general.

#### **Objetivos Específicos**

- Proveer a centros de educación nacional información geográfica actualizada de Costa Rica, que les sirva de herramienta de enseñanza básica para el estudio de las condiciones físicas, biológicas y socio-económicas del país.
- Proveer a los centros de educación universitaria información geográfica actualizada de Costa Rica que les sirva de herramienta de enseñanza en los cursos de Sistemas de Información Geográfica.
- Proveer al sector público nacional información geográfica actualizada de Costa Rica que les permita una efectiva asignación de recursos y la promoción de un uso ordenado del territorio nacional.
- Establecer una línea base para el continuo monitoreo del desarrollo económico y social del país.

## **METODOLOGÍA**

El trabajo realizado en el "Atlas Costa Rica 2004" se puede dividir en dos secciones, la primero se refiere a la etapa de preparación del material y la segunda en las actividades concernientes difusión y divulgación de los resultados. La preparación del material conllevó cuatro etapas: (a) Definición de consideraciones generales (b) Actividades relacionadas con la revisión y actualización de las capas temáticas contenidas en "Atlas Costa Rica 2000". (c) Actividades relacionadas con la incorporación de nuevas capas temáticas (d) Preparación y definición del medio de interfase de presentación de los resultados para con los usuarios.

#### **Sección I: Preparación de los contenidos del "Atlas Costa Rica 2004"**

Se realizaron actividades de índole general, las cuales competían con definiciones de formato y estandarización para todas las bases cartográficas que iban a ser incluidas en el producto final, por ejemplo se definió que en las bases se unificaría el formato de los caracteres textuales empleando solo fuentes en mayúscula para omitir uso de acentos ortográficos. Se definió el sistema de coordenadas planas a utilizar, el formato digital a utilizar, así como también el formato y contenidos de la documentación o metadatos de las bases de datos cartográficas.

### **Revisión y actualización cartografía en Atlas Costa Rica 2000**

Las actividades realizadas consistieron en revisar la vigencia de los contenidos geográficos y de la base de datos asociada a cada capa temática. Se definieron las capas que debían ser corregidas y se preparó un plan de acción para cada una; los cambios realizados incluyeron actualizaciones en la base de datos, adición de nuevos atributos a la base de datos, y corrección o adición de elementos cartográficos. En total se realizaron cambios a diecisiete capas de las treinta y cuatro existentes.

#### **Incorporación de nuevas capas temáticas**

Las actividades realizadas en esta sección consistieron en:

- Definir junto con los usuarios, y a través de la experiencia generada en la primera fase del proyecto, la lista de las nuevas capas temáticas a incluir.
- Definición (para cada capa temática) de un plan de acción a seguir, considerando los siguiente criterios:

- Si la capa existía, se debían conocer aspectos como fuente, origen, si la capa era básica o derivada; los atributos a incluir en la base datos, así como la forma de recopilar los datos si la capa era básica.

- Si la capa era nueva, la metodología y algoritmo cartográfico para generar la nueva capa si esta era una capa derivada.

• Ejecutar del plan de acción específico para cada capa de datos sugerida en anteriormente.

Las actividades de carácter general para aquellas capas que existían consistieron en la corrección de errores ortográficos, y las omisiones en las bases de datos. En aquellas capas en donde se detectó que los datos estaban incompletos, se buscó la fuente original y se le agregó la información faltante. En las bases cartográficas que se detectaron elementos geográficos con errores se procedió a hacer la corrección, sin embargo, es necesario hacer notar que la mayor proporción de los cambios y mejoras hechas a las capas temáticas fueron realizadas en la base de datos.

### **Preparación y definición de la interfase de presentación**

Se definió el perfil del usuario al cual se iba a dirigir el producto, con lo cual se conocieron las necesidades, recursos y base de conocimiento requerido. A partir de esta definición es se procedió a diseñar el formato a utilizar; se optó por crear

una inferfase interactiva y amigable, en lenguaje de marcación de hipertexto (HTML), que le permitiera a cada usuario "navegar" de forma similar a la que se hace en un explorador en la red o Internet. La elaboración de la plantillas con contenidos de mapas prediseñados se realizó con la extensión Image Mapper ® para ArcView, de ESRI ®.

#### **Sección II. Actividades de difusión y divulgación**

Se coordinaron seis presentaciones públicas en diferentes localidades del país para presentar los resultados y producto obtenido. Las presentaciones fueron dirigidas a todo público; se invitó a todos los egresados de la Escuela del Ingeniería Forestal del ITCR utilizando la base de datos con la lista de correo electrónico que la escuela posee; del mismo modo se invitó a la comunidad institucional del ITCR. La invitación a estas actividades se extendió a las Juntas de Educación de diferentes sectores del país, la Fundación Omar Dengo, Oficinas regionales del IDA, Oficinas Regionales del Colegio de Ingenieros Agrónomos (CIA), personal docente de los colegios de la zona en donde se realizó la presentaciones, personal de las oficinas municipales de las localidades, personal de las áreas de conservación del Sistema Nacional de Áreas de Conservación (SINAC) por medio de invitaciones vía fax y público en general.

#### **RESULTADOS**

En resumen, como parte de las actividades programadas para el "Atlas Costa Rica 2004" de Costa Rica se crearon treinta y tres nuevas capas temáticas, se actualizaron diecisiete capas temáticas de la primera versión del atlas y se conservaron sin mayores modificaciones diecisiete capas, para un total de sesenta y siete capas temáticas que se incluyen en el producto final.

Según la experiencia generada en la primera fase del proyecto, se decidió:

#### **A. INCORPORAR LAS SIGUIENTES CAPAS TEMÁTICAS:**

B.

- 1. Acueductos rurales.
- 2. Acuíferos.
- 3. Aeropuertos.
- 4. Cambio de cobertura 1997-2000.
- 5. Cerros de Costa Rica.
- 6. Elecciones presidenciales.
- 7. Estaciones meteorológicas de precipitación con su respectiva base datos.
- 8. Estaciones meteorológicas de temperatura.
- 9. Fallas geológicas de Costa Rica con una base datos de profundidad, tipo, estado, etc.
- 10. Fuentes de semillas de árboles forestales.
- 11. Hitos.
- 12. Hoteles.
- 13. Humedales de Costa Rica.
- 14. Indicadores de Salud.
- 15. Índice de Desarrollo Social.
- 16. Islas de Costa Rica.
- 17. Modelo de elevación digital de Costa Rica (en formato GRID).
- 18. Playas de Costa Rica.
- 19. Pozos de agua potable.
- 20. Red de caminos de Costa Rica.
- 21. Riesgo de incendio.
- 22. Riesgos de inundación (dos archivos diferentes, uno con líneas y otro con polígonos).
- 23. Riesgos de erupción.
- 24. Ríos de Costa Rica escala 1: 50 000.
- 25. Sismos ocurridos de 1973 a Agosto de 2001, según datos del OVSICORI.
- 26. Sismos ocurridos del 19 de Agosto de 2001 al 20 de Noviembre de 2004, según datos de la Red Sismológica Nacional.
- 27. Tierras Kyoto.
- 28. Viveros Forestales
- 29. Volcanes de Costa Rica
- 30. Zonas de importancia hídrica para el Pago de Servicios Ambientales.
- 31. Zonas prioritarias para el Pago de Servicios Ambientales Protección.
- 32. Zonas prioritarias para el Pago de Servicios Ambientales Reforestación.
- 33. Zonas semilleras para la reforestación comercial en Costa Rica.

#### **B. ACTUALIZAR LAS SIGUIENTES CAPAS TEMÁTICAS:**

- 1. Áreas Protegidas.
- 2. Aserraderos.
- 3. Cantones de Costa Rica con la base datos del Censo del 2000.
- 4. Capacidad de uso de la tierra, incorporando la clasificación según el MAG.
- 5. Clínicas de Costa Rica.
- 6. Colegios de Costa Rica.
- 7. Distritos de Costa Rica con la base datos del Censo del 2000.
- 8. Escuelas de Costa Rica.
- 9. Estaciones de bomberos.
- 10. Hospitales de Costa Rica.
- 11. Línea continental de Costa Rica con islas y sin islas (dos archivos diferentes)
- 12. Poblados de Costa Rica.
- 13. Provincias de Costa Rica con la base datos del Censo del 2000.
- 14. Proyectos de generación eléctrica.
- 15. Regiones socioeconómicas de Costa Rica simple y con la información de los distritos (dos archivos diferentes).
- 16. Reservas indígenas.
- 17. Ríos de Costa Rica escala 1: 200 000.

#### **C. CONSERVAR Y REVISAR LAS CAPAS TEMÁTICAS RESTANTES**

- 1. Áreas de Conservación.
- 2. Asignación Óptima de PSA.
- 3. Caminos escala 1:200 000.
- 4. Brillo Solar.
- 5. Cobertura de bosque 1997-1998.
- 6. Elevaciones escala 1:200 000.
- 7. Meses secos.
- 8. Precipitaciones.
- 9. Uso de la tierra 1992.
- 10. Zonas de vida.
- 11. Corredores Biológicos.
- 12. Corredores biológicos del proyecto GRUAS.
- 13. Cuencas hidrográficas.
- 14. Geología.
- 15. Tipo de suelos.
- 16. Unidades Bióticas.
- 17. Zonas Óptimas para Reforestación.

#### **Consideraciones generales**

#### **Sistema de Coordenadas**

La cartografía impresa y oficial de Costa Rica, la cual es dictada por el Instituto Geográfico Nacional (IGN), utiliza el sistema de coordenadas planas Lambert Confórmico Cónico, que utiliza el esferoide Clarke de 1866 y el datum Fundamental de Ocotepeque de 1935 cuyo punto fundamental está situado en Honduras (Mugnier, 1999). Para un mejor ajuste a la curvatura de la tierra y reducir distorsiones, esta cuadrícula se dividió en Lambert Costa Rica Norte (latitudes mayores a los 09° 40' 00") y Lambert Costa Rica Sur (latitudes inferiores a los 09° 40' 00"). Esto presenta problemas al momento de recopilar información de los actuales mapas, y también es necesario uniformizar los mapas y otra información geográfica existente a un único sistema de coordenadas. Por esta razón una alternativa que han seguido los Laboratorios de Sistemas de Información del país es preparar capas temáticas utilizando coordenadas geográficas (Latitud y Longitud en grados). En la preparación del "Atlas Costa Rica 2004" se decidió preparar todas las capas temáticas con el datum y esferoide empleados oficialmente por el IGN y la cuadrícula Lambert Costa Rica Norte. Los parámetros de la cuadrícula Lambert Costa Rica Norte, esferoide y datum se

presentan en el Cuadro 1.

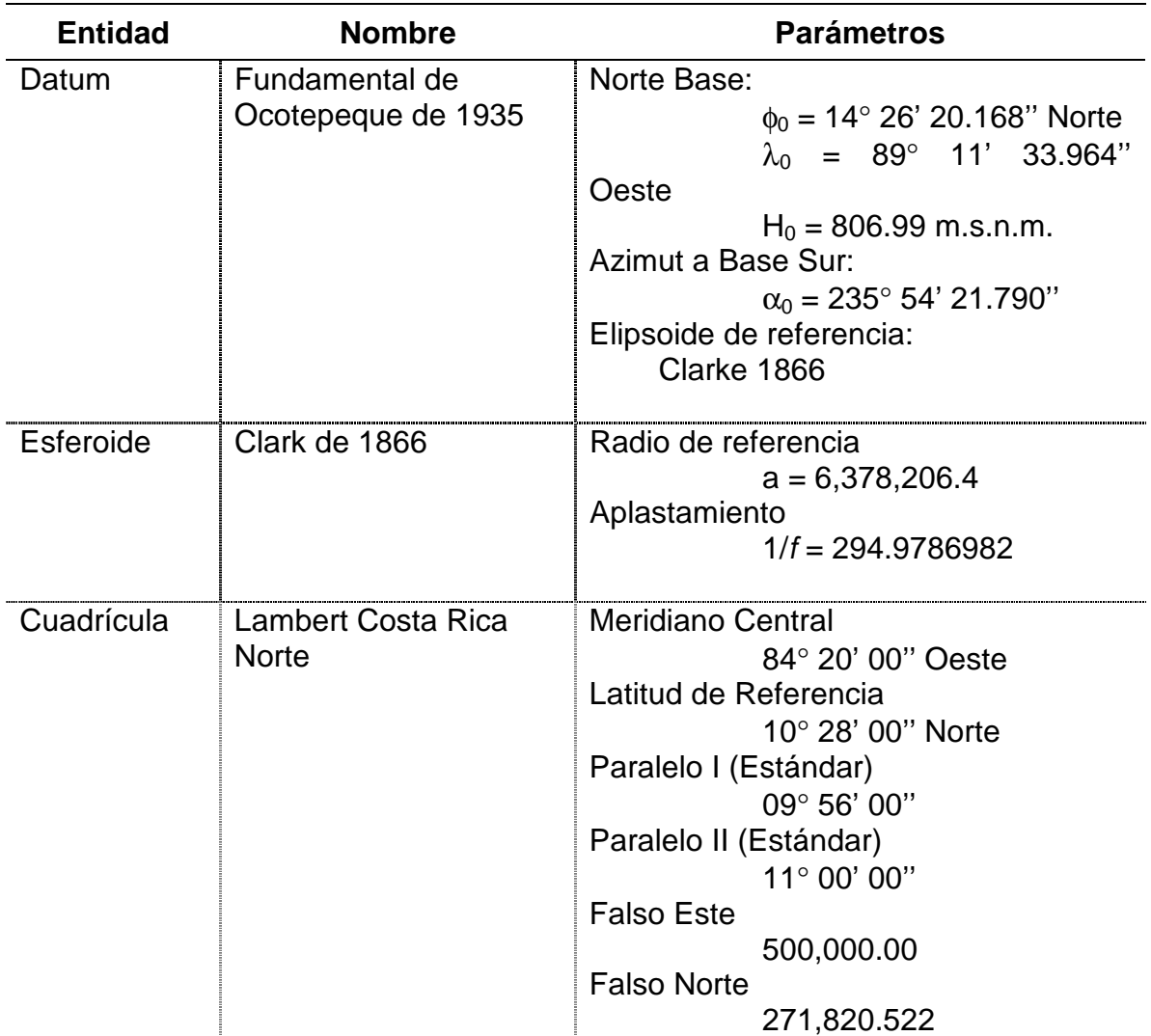

Cuadro 1. Parámetros descriptivos de la Cuadrícula Lambert Costa Rica Norte.

Fuente: Roldan, 2005<sup>1</sup>; Mugnier, 1999.

## **Formato de trabajo**

En la preparación de mapas digitales se pueden utilizar dos sistemas de representación de la información geográfica, a saber: el sistema raster o cuadrícula, y el sistema vectorial. El sistema de raster tiene la ventaja de que permite fácilmente manipular y analizar la información geográfica, y que tanto las imágenes de satélite, como las fotografías aéreas en formato digital utilizan este formato. Sin embargo, las capas temáticas en este formato utilizan mucho espacio de memoria, la cual aumenta geométricamente a medida que disminuye el tamaño de la cuadrícula. Además, en este sistema de representación, cada atributo de los elementos geográficos, por ejemplo ríos de Costa Rica, requiere de un archivo

 $\overline{\phantom{a}}$ <sup>1</sup> Roldan, J. Proyección Lambert para Costa Rica. Universidad Nacional. (Comunicación personal)

independiente, lo cual también hace que el manejo de la información no solo requiera de más espacio de disco duro, sino que se hace más complejo debido al número de archivos que se deben almacenar y manipular. Adicionalmente, la calidad de los productos finales que se obtienen con este tipo de formato es mucho menor que el que se puede obtener con mapas en formato vector.

Las capas temáticas en formato vectorial no son fáciles de manipular y combinar; el software para manejar información geográfica en este formato es más sofisticado y por lo tanto más costoso. Sin embargo, el almacenamiento de información digital en este tipo de formato no requiere de tanta memoria de disco duro, como en el caso de información en formato raster. Lo más importante de este formato es que a una capa de elementos geográficos se le puede relacionar un número indefinido de atributos. Por ejemplo, a la capa de ríos, se le puede relacionar atributos de nombre del río, tipo, orden, caudal, sedimentos, grado de contaminación etc. Teniendo esta combinación de elementos geográficos y su respectiva base de datos, se puede preparar fácilmente un mapa de ríos con su nombre, con colores diferentes según su caudal, y ancho de la línea diferente según su orden. Este tipo de combinaciones no es factible en mapas en formato raster, ya que para cada atributo se debe poseer un archivo independiente. Al analizar las ventajas y desventajas de ambos sistemas, y sabiendo que se deseaba presentar un producto que permitiera generar mapas finales de alta calidad, y que fuera de fácil uso, se decidió preparar el Atlas utilizando capas temáticas en formato vector.

#### **Formato de los archivos**

El software de mayor uso para manejar información cartográfica en formato vectorial es ArcInfo y ArcView. Ambos programas son un producto de la compañía Environmental Systems Reseach Institute (ESRI). De estos dos, el programa ArcView utiliza un formato digital conocido como formato shape. Cada capa temática es almacenada en al menos tres archivos de igual nombre pero con diferente extensión. El archivo con extensión \*.shp, contiene la información geométrica de los elementos geográficos que componen la capa temática, la cual puede ser de puntos, líneas, o polígonos. El archivo con extensión .dbf, contiene los datos de los atributos relacionados a cada elemento geográfico; este archivo está en formato Dbase, y puede abrirse y modificarse utilizando Microsoft Excel, o otro programa capaz de abrir archivos Dbase. El otro tipo de archivo que compone la capa temática, es el archivo con extensión .shx. Este tipo archivo contiene la información de los índices para relacionar cada registro de la base de datos con su correspondiente elemento geográfico. Adicionalmente a estos programas, la compañía ESRI ha desarrollado el programa ArcExplorer, el cual es gratuito, y está diseñado para ver, hacer búsquedas, explorar, y sobreponer capas temáticas en formato shape de ArcView. Adicionalmente, ArcExplorer permite salvar las combinaciones de mapas en formato .bmp, y .wmf, o imprimir los mapas preparados por el usuario. Debido a estas facilidades, y que además, existen otros programas gratuitos que tienen capacidad para abrir los mapas digitales en formato shape de ArcView, se decidió preparar el Atlas con capas temáticas utilizando este formato.

#### **Contenido del disco compacto del Atlas**

La información disponible en el "Atlas Costa Rica 2004" está organizada en un formato interactivo, que le permite al usuario explorar las opciones ofrecidas de manera similar a si estuviera navegando en la red. El atlas esta contenido en un disco compacto, debidamente identificado con una etiqueta, una carátula para el estuche del disco y una guía para el usuario del Atlas (Ver Anexo I).

El disco al ser introducido dentro del lector de discos compactos del computador, automáticamente va a abrir una ventana del explorador de Internet con acceso a los contenidos del atlas; esta primera ventana contiene una breve descripción del proyecto de investigación; las subsiguientes ventanas le informarán al usuario de las opciones disponibles según los diferentes niveles definidos.

El sistema esta diseñado de tal manera que el usuario de forma interactiva pueda explorar los contenidos del producto. En general hay cuatro secciones: (a) una página con proyectos prediseñados en lenguaje HTML para los usuarios principiantes; (b) proyectos prediseñados en ArcExplorer para usuarios intermedios; (c) una página con el listado de capas de bases cartográficas para los usuarios avanzados y (d) un acceso a la información de documentación de la información cartográfica o Metadatos. Además de describir la información general sobre determinado archivo, la información contenida en la sección de metadatos describen las correcciones, adiciones y mejoras realizadas a cada capa.

#### **Opciones para Diferentes Niveles de Usuarios**

La experiencia generada en la distribución al público del "Atlas Costa Rica 2000", indica que hay una gran diversidad de usuarios interesados en la información disponible en el Atlas, desde niños y jóvenes estudiantes hasta empresas turísticas y técnicos especializados en el manejo de un Sistema de Información Geográfica. Partiendo de esta amplia gama de usuarios, se tomó la decisión de diversificar las opciones para utilizar el "Atlas Costa Rica 2004", desde la más sencilla hasta la más compleja creándose tres opciones generales: principiante, intermedio y avanzado tal y como se resumen en el Cuadro 2, Cuadro 3 y Cuadro 4.

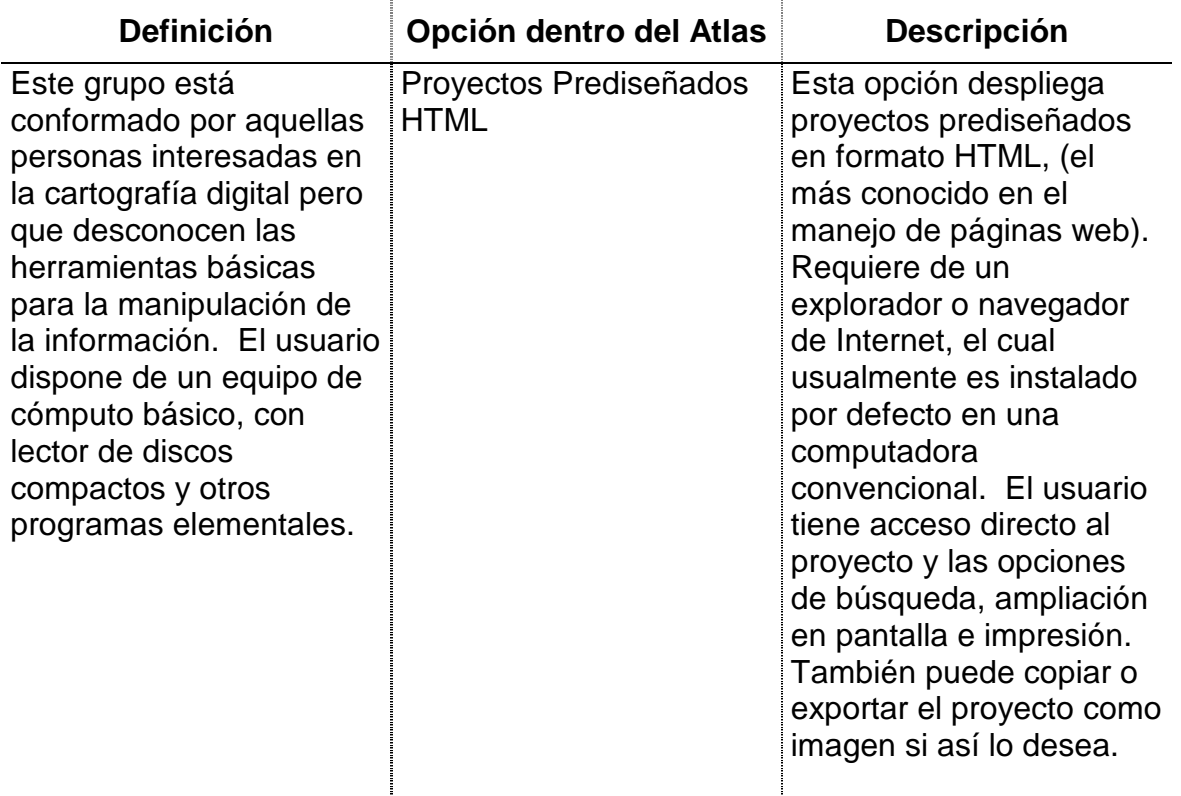

Cuadro 2. Definición de actividades realizadas para el usuario a nivel Principiante

Al acceder a la página para principiantes, el usuario encontrará una ventana que muestra el listado de proyectos predeterminados agrupados por grupo temático. El ejemplo en la Figura 1a corresponde al grupo temático "Características Biofísicas de Costa Rica" está conformado por cinco temas; el usuario puede desplegar cada una de las capas con abrir el "link" correspondiente a la opción de interés. Por ejemplo, dentro del grupo de caracterización biofísica de Costa Rica, el tema que se visualiza es geología, pero podría visualizar relieve y ríos, tipo de suelos, unidades bióticas o zonas de vida. Si el usuario sólo se interesa en un tema particular y no en el grupo general, puede abrirlo desde el listado general en forma individual como por ejemplo en Figura 1b corresponde al tema de Unidades Bióticas. El listado completo de los proyectos predeterminados en HTML se presenta en el Anexo II.

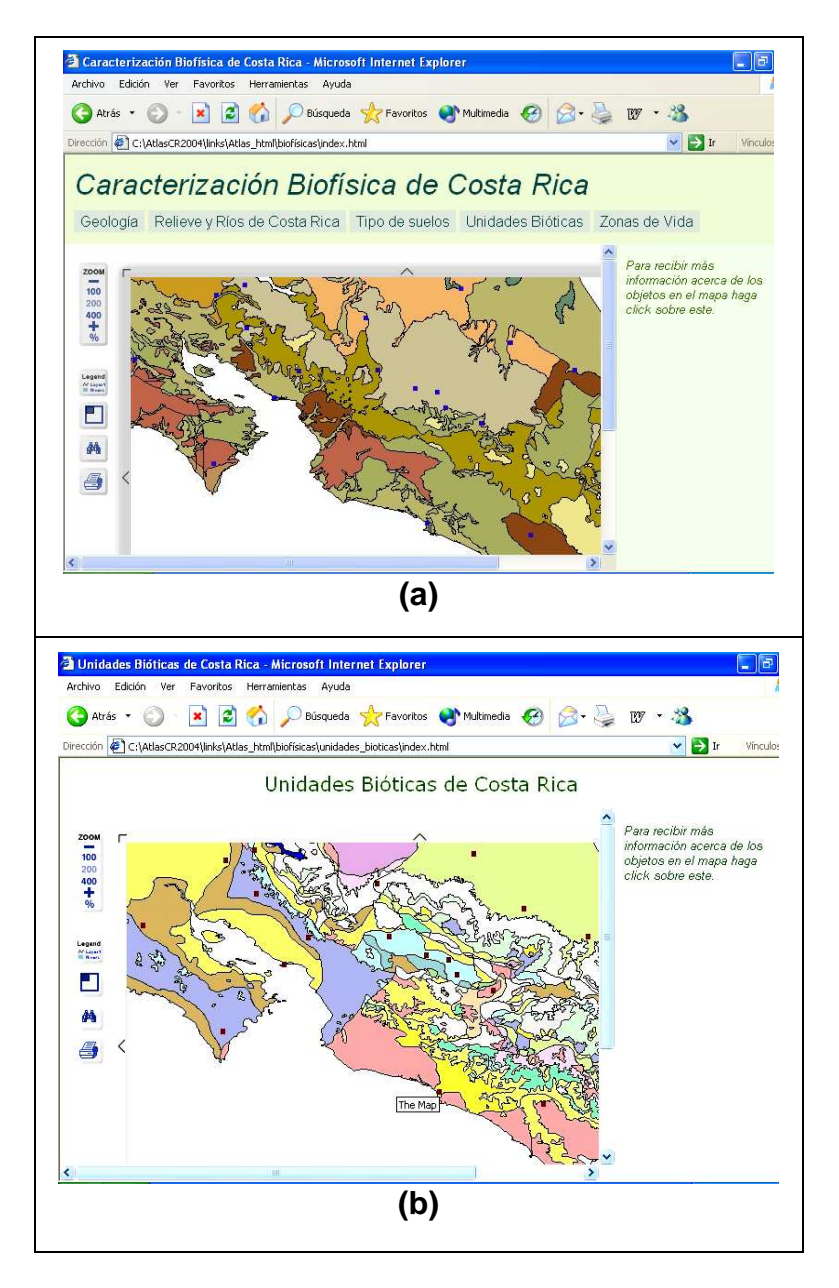

Figura 1. Ejemplos de proyectos predeterminados en HTML para el usuario principiante. (a) Esta ventana muestra un grupo temático, desde dónde el usuario puede acceder a las diferentes ventanas que componen el grupo. (b) Esta ventana con muestra un tema individual.

Independientemente de la modalidad con que el usuario abra el proyecto prediseñado HTML, es decir como grupo temático o capa temática, éste podrá hacer ampliaciones de los elementos que se le presentan en la capa temática, puede realizar búsqueda de atributos, las cuales van a ser resaltados en amarillo en pantalla; puede imprimir la ventana; desplegar la leyenda, y con solo tocar con el puntero del ratón sobre alguno de los elementos dentro de la capa temática se desplegará los contenidos de la tabla de atributos.

La ventana principal para usuarios Intermedios da acceso a tres opciones: acceso a una ventana para la instalación del programa ArcExplorer, acceso a una ventana con el listado con los proyectos prediseñados en ArcExplorer (el listado completo de los proyectos prediseñados en ArcExplorer se presentan en el Anexo III), y finalmente una ventana con instrucciones de uso del programa.

ArcExplorer es un software de distribución libre, de la casa ESRI ®. El cual permite desplegar archivos en formato shapefile, entre otros y realizar operaciones de exploración de las capas temáticas, aunque no permite el despliegue de la tabla de atributos asociada a cada entidad u la realización de actividades de análisis de datos.

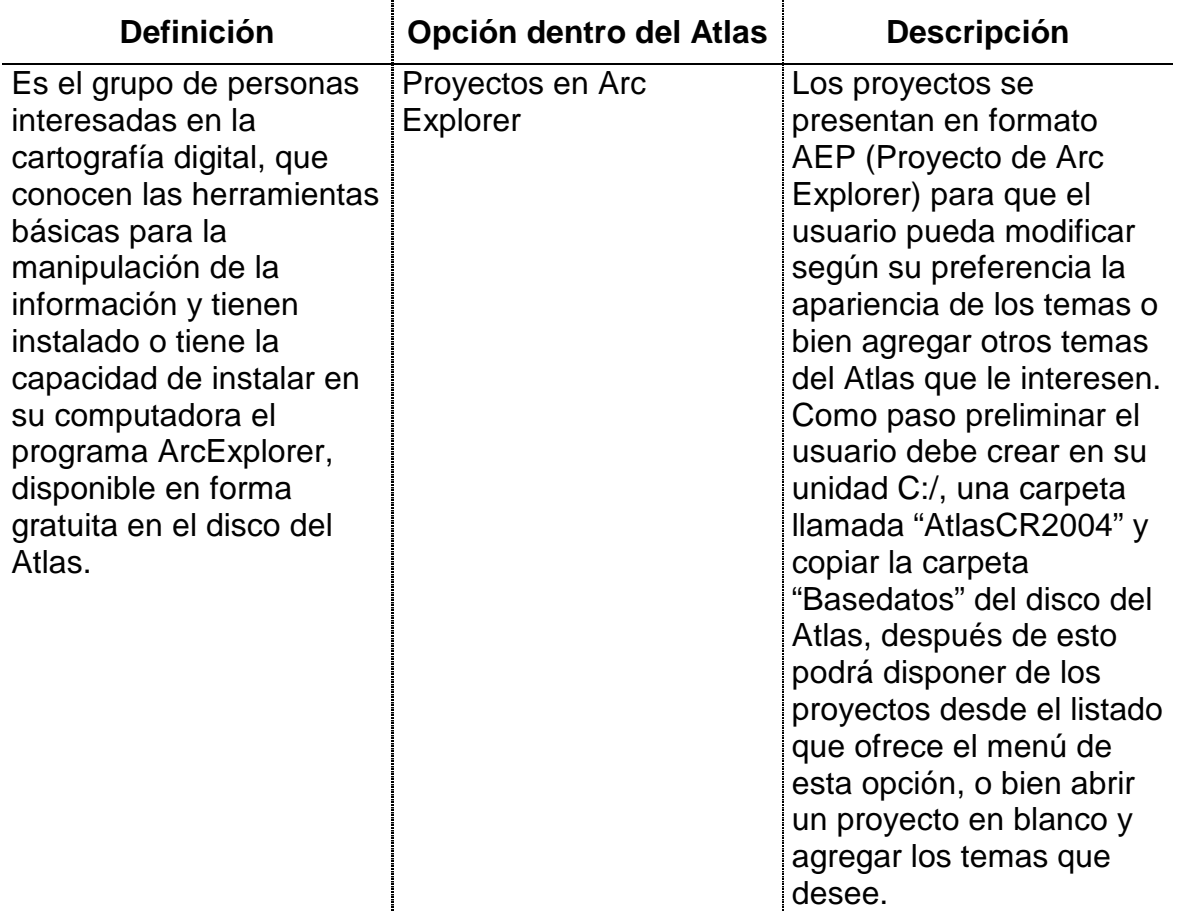

Cuadro 3. Definición de actividades realizadas para el usuario a nivel Intermedio

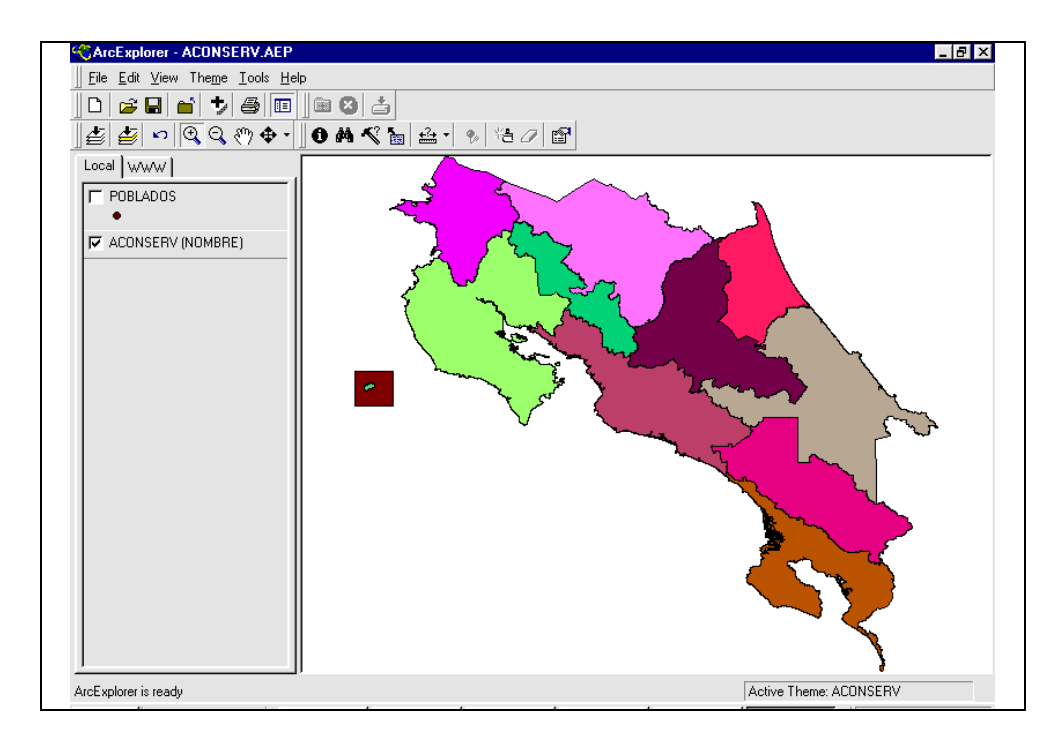

Figura 2. Proyectos prediseñados en ArcExplorer. El ejemplo ilustra el proyecto "Provincias\_adm".

El usuario avanzado tiene acceso a toda la información cartográfica en formato digital contenidos en el Atlas (ver listado completo en Anexo IV). Los usuarios pueden ver información sobre las capas en la sección de Metadatos.

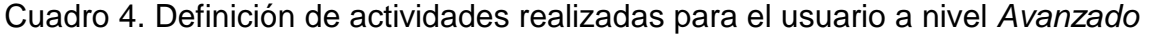

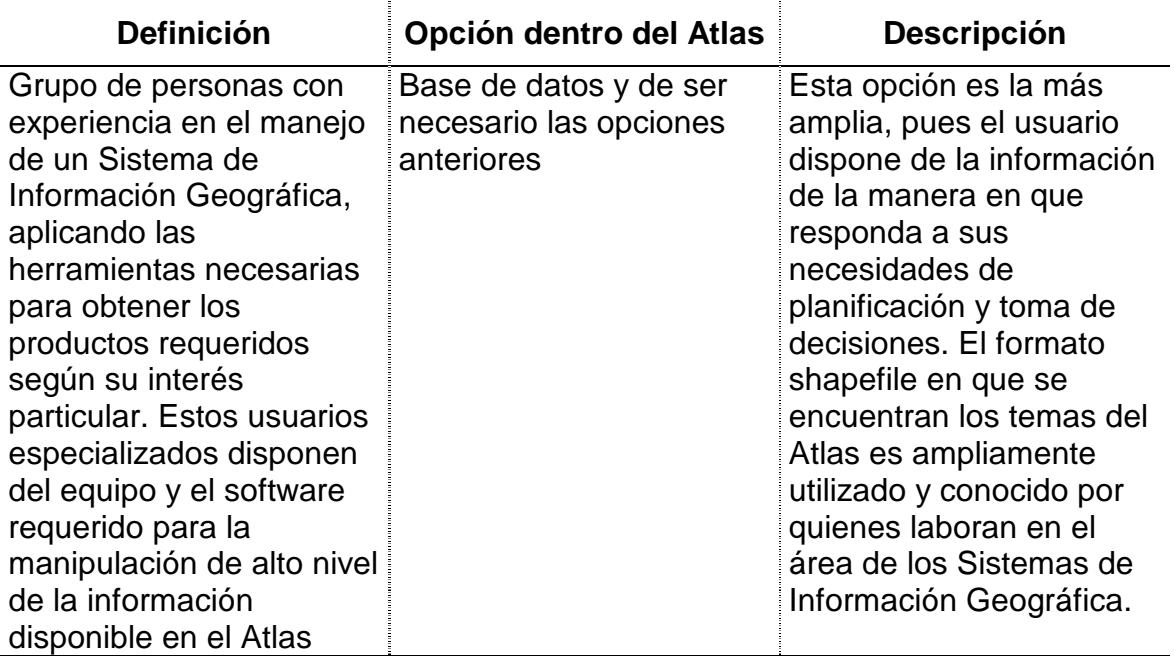

Con la información disponible en el Atlas, el usuario avanzado tiene la posibilidad de utilizar la información cartográfica para realizar diversos tipos de análisis, tales como búsquedas espaciales, análisis de redes, aplicaciones que involucren el uso de modelos de elevación digital, como definición de cuencas, determinación de pendiente, entre otros; con la ventaja de que la información contenida es actual, relevante y con temáticas bastante diversas lo que no limita su uso a una determinada área.

#### **Actividades de Difusión**

Durante el primer semestre del 2005, se programaron y ejecutaron cinco presentaciones públicas en diferentes localidades del país para difundir los resultados obtenidos. Se realizaron dos presentaciones en el Valle Central y las restantes en zonas fuera del área metropolitana: Guápiles, San Isidro del General, Santa Clara de San Carlos y Nicoya (Figura 3) ello con el objetivo de llegar a diferentes poblaciones. A estas presentaciones públicas asistieron un total de 91 personas, y en ellas se presentaron las actividades realizadas en el proyecto, y se hizo una demostración de uso del Atlas. En el Anexo VI se presenta la lista de participantes en las presentaciones.

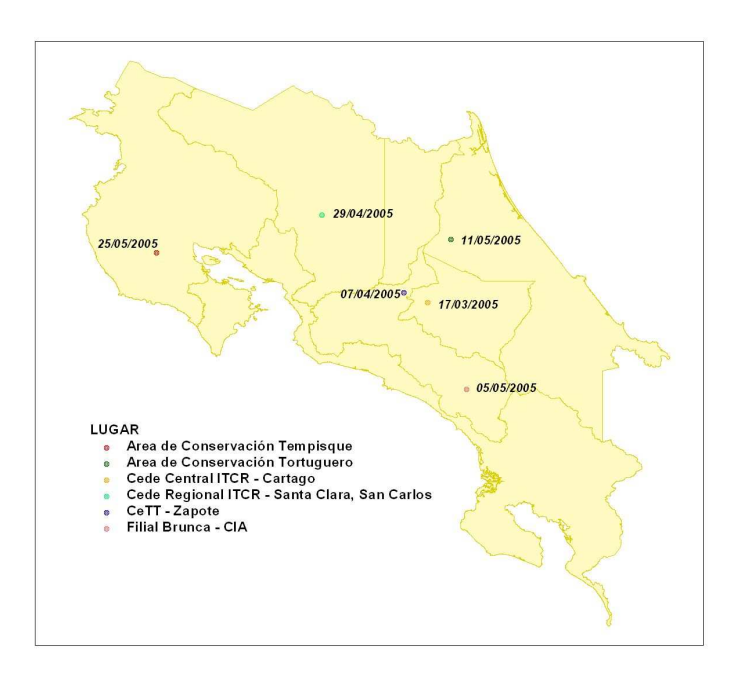

Figura 3. Lugares y fechas de visita de las presentaciones públicas de los resultados del proyecto de investigación "Atlas Costa Rica 2004"

#### **Actividades Futuras**

El trabajo del atlas es muy dinámico, desde el transcurso de la finalización de la primera etapa de este proyecto de investigación hasta la fecha, diecisiete capas temáticas cambiaron, por ejemplo, la capa de distritos de Costa Rica cambia cada año. El propósito de este proyecto a futuro dar continuidad a los esfuerzos de los últimos seis años en la actualización, compilación, creación de nuevas capas temáticas, así como la capacitación y la extensión. Además, se desea mejorar la interfase con el usuario del presente atlas, para que sea más amigable y atractiva para los diferentes niveles de usuarios.

Mejorar la interacción y crear convenios con otras organizaciones para crear y producir nuevas capas que se han solicitado tales como el mapa de cobertura forestal, actualización de caminos, áreas técnico - administrativas de FONAFIFO.

Se preparó y entregó una propuesta de investigación para la Fundación CR-USA, para el apoyo de actividades de capacitación para niveles de educación secundaria en el uso de SIG y el Atlas, propuesta que fue acogida para su evaluación y se espera que los resultados de la misma estén listos para setiembre del presente año (Anexo VII)

## **CONCLUSIONES Y RECOMENDACIONES**

Las principales experiencias de este estudio se concretan en que es posible crear un Atlas con cartografía de Costa Rica diversificada, de alta calidad y a costo razonable.

Entre los mayores valores agregados en esta compilación, se encuentra la actualización y complementación de los atributos de cada capa temática.

En las presentaciones públicas realizadas en diferentes lugares del país, los asistentes han hecho expresar sus inquietudes sobre la poca disponibilidad de buena información cartográfica en formato digital en el país; e incluso han expresado su sentir sobre la poca colaboración que hay entre instituciones para compartir éste tipo de información. Por lo cual han exaltado la labor del proyecto "Atlas Costa Rica 2004", al llenar esta necesidad, de ofrecer al público un producto que les ofrezca la ordenación, actualización, creación y documentación de cartografía digital.

El equipo de investigadores involucrados en el Atlas, ha sido de mucho agrado escuchar los comentarios y aceptación del producto, así como los comentarios y las sugerencias recibidas. Estas son un aliciente para seguir con esta tarea y dado que las capas temáticas contenidas en el Atlas cambian con el tiempo, se desea continuar con el compromiso de dar continuidad a lo que se ha iniciado y seguir con las labores de revisión y corrección periódica de la información.

### **APORTES Y ALCANCES**

El principal alcance es tener un producto que está llenando una necesidad de información en el país. Con el Atlas se esta facilitando a los usuarios diferentes opciones y medios (por medio de la interfase creada) la visualización y exploración de los datos. Se espera que este material pronto sea incluido en la enseñanza de la cartografía en diferentes niveles educativos (no solo en la educación superior) ya que el proyecto siempre ha tenido como objetivo principal dar apoyo a las actividades de docencia.

#### **BIBLIOGRAFÍA**

- CALVO. J. 1997. Notas para el curso de manejo de cuencas hidrográficas. Serie Académica N° 25. Departamento de Ingeniería Fores tal. ITCR. Cartago, C.R. 265 p.
- COSTA RICA MIDEPLAN SIEDES. 1997. Principales Indicadores Sociales de Costa Rica. MIDEPLAN. San José C.R. p 8.
- COTERA, J; DENGO, J. M; LÜCKE, O; ORLICH, D. 1998. Propuesta de Ordenamiento Territorial Costa Rica en el año 2 025. Proyecto TERRA. San José, C.R. 98 p.
- GARCIA, R. 1997. Biología de la conservación y áreas silvestres protegidas: situación actual y perspectivas en Costa Rica. Instituto Nacional de Biodiversidad. Heredia, C.R. 65 p.
- MINAE-SINAC. 2000. Costa Rica: Sistema Nacional de Áreas de Conservación (SINAC). Boletín Informativo. San José, C.R. sp.
- MINAE-SINAC. 2000. Informe anual año 2 000. Sistema Nacional de Áreas de Conservación. San José, C.R. sp.
- MUGNIER, C. J. 1999. Grids and Datum: The Republic of Honduras. Photogrammetric Engineering & Remote Sensing. 7: 754-755.
- WATSON. V. 2000. Información acerca de Mapa de Suelos de Costa Rica. Unidad de SIG - CCT (comunicación escrita)

## **ANEXO I. ATLAS COSTA RICA 2004 (PRESENTACIÓN)**

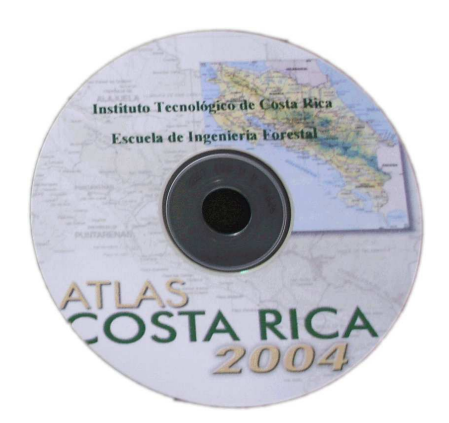

Disco compacto y carátula que identifica al "Atlas Costa Rica 2004"

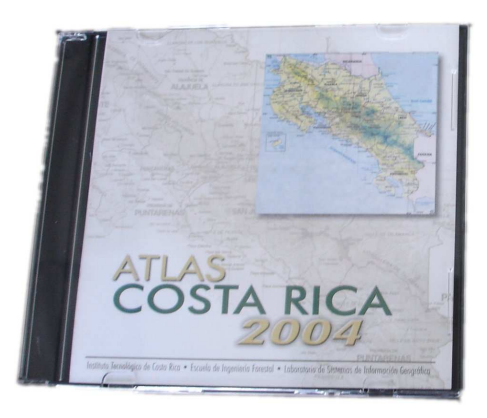

Presentación oficial que identifica al "Atlas Costa Rica 2004"

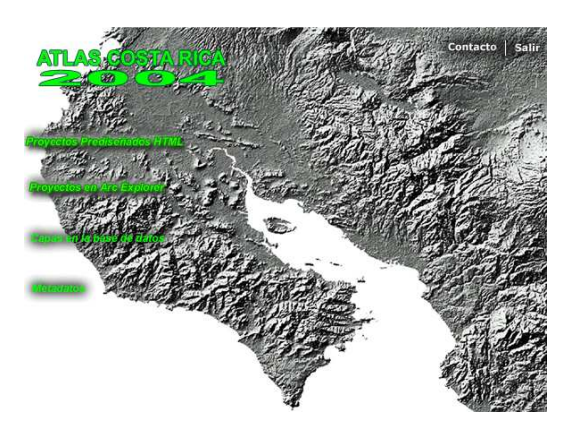

Ventana principal de la interfase creada para los usuarios en lenguaje HTML

### **ANEXO II. LISTADO DE PROYECTOS PREDISEÑADOS EN HTML**

Grupo: "Caracterización biofísica de Costa Rica" Geología Relieve y Ríos de Costa Rica Tipo de Suelos Unidades bióticas Capacidad de uso de la Tierra

Grupo: Clima de Costa Rica Brillo Solar Estaciones meteorológicas precipitación Estaciones meteorológicas temperatura Meses secos Precipitación

Grupo: Infraestructura de Costa Rica Estaciones de bomberos Centros de Salud **Colegios Escuelas** Principales poblados y carreteras

- Grupo: Sismología de Costa Rica Fallas Geológicas Sismos OVSICORI (1973-2001) Sismos Red Sismológica ( 2001-2004)
- Grupo: Unidades Administrativas SINAC Áreas de Conservación Áreas Silvestres Protegidas
- Grupo: Cobertura de Costa Rica Uso del suelo 1992 Cobertura 1997 Cambio de cobertura 1997-2000
- Grupo: División administrativa de Costa Rica Provincias y principales carreteras **Cantones Distritos**

## **ANEXO III. LISTADO DE PROYECTOS PREDISEÑADOS EN ARCEXPLORER**

- Áreas de Conservación
- Áreas Protegidas
- **Brillo Solar**
- Cambio de cobertura 1997-2000
- **Cantones**
- Centros de Educación
- Centros de Salud
- **Distritos**
- Estaciones de bomberos
- **Estaciones precipitación**
- **Estaciones temperatura**
- Fallas Geológicas
- Geología
- **Meses secos**
- Poblados
- **Precipitación**
- **•** Provincias
- Relieve y Ríos
- **Sismos OVSICORI**
- Sismos Red Sismológica
- **Tipo de suelos**
- Unidades bióticas
- Uso del suelo
- **EXEC** Zonas de vida

# **ANEXO IV. LISTADO DE BASES DE DATOS Y EL NOMBRE DEL ARCHIVO RESPECTIVO**

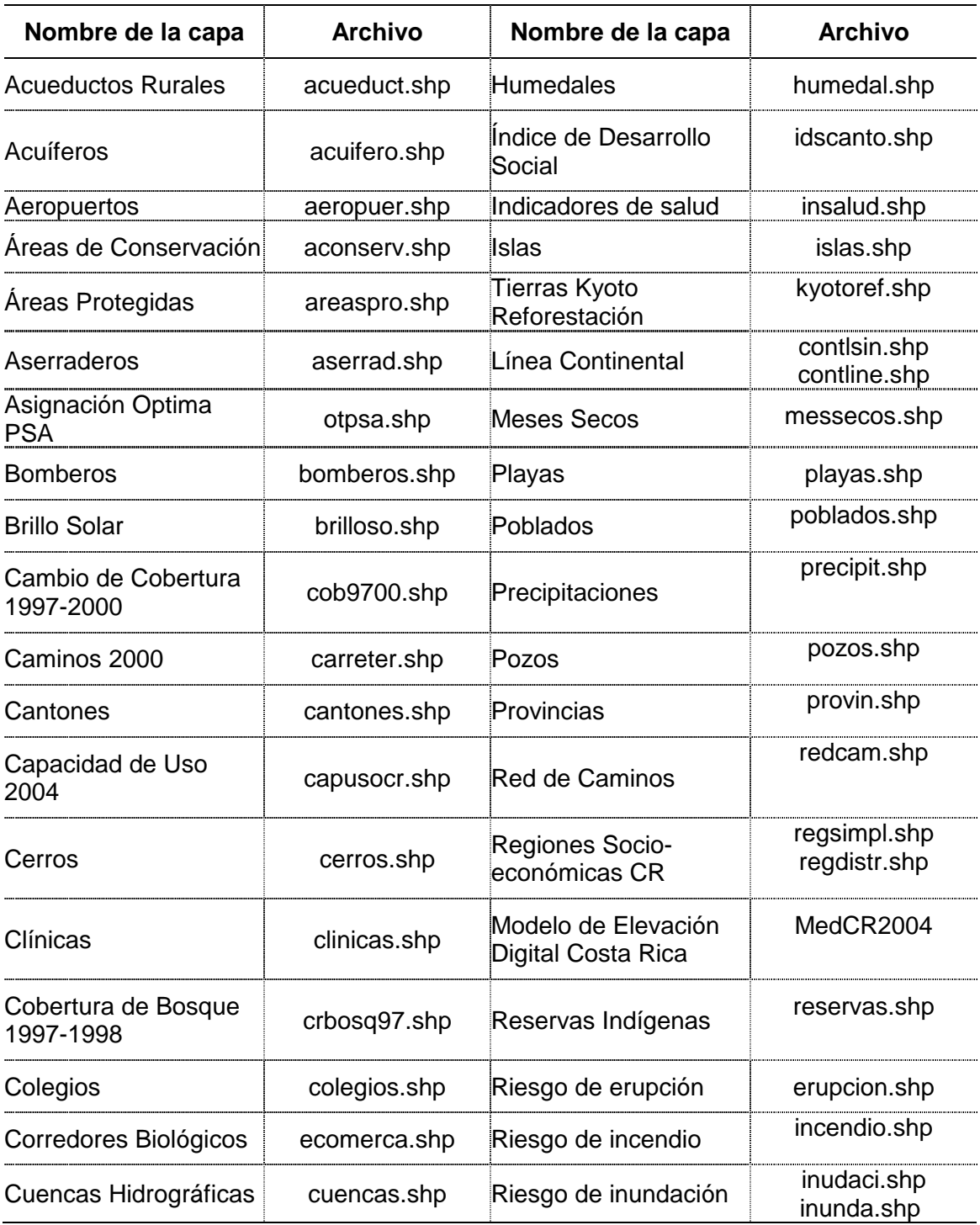

Continuación…

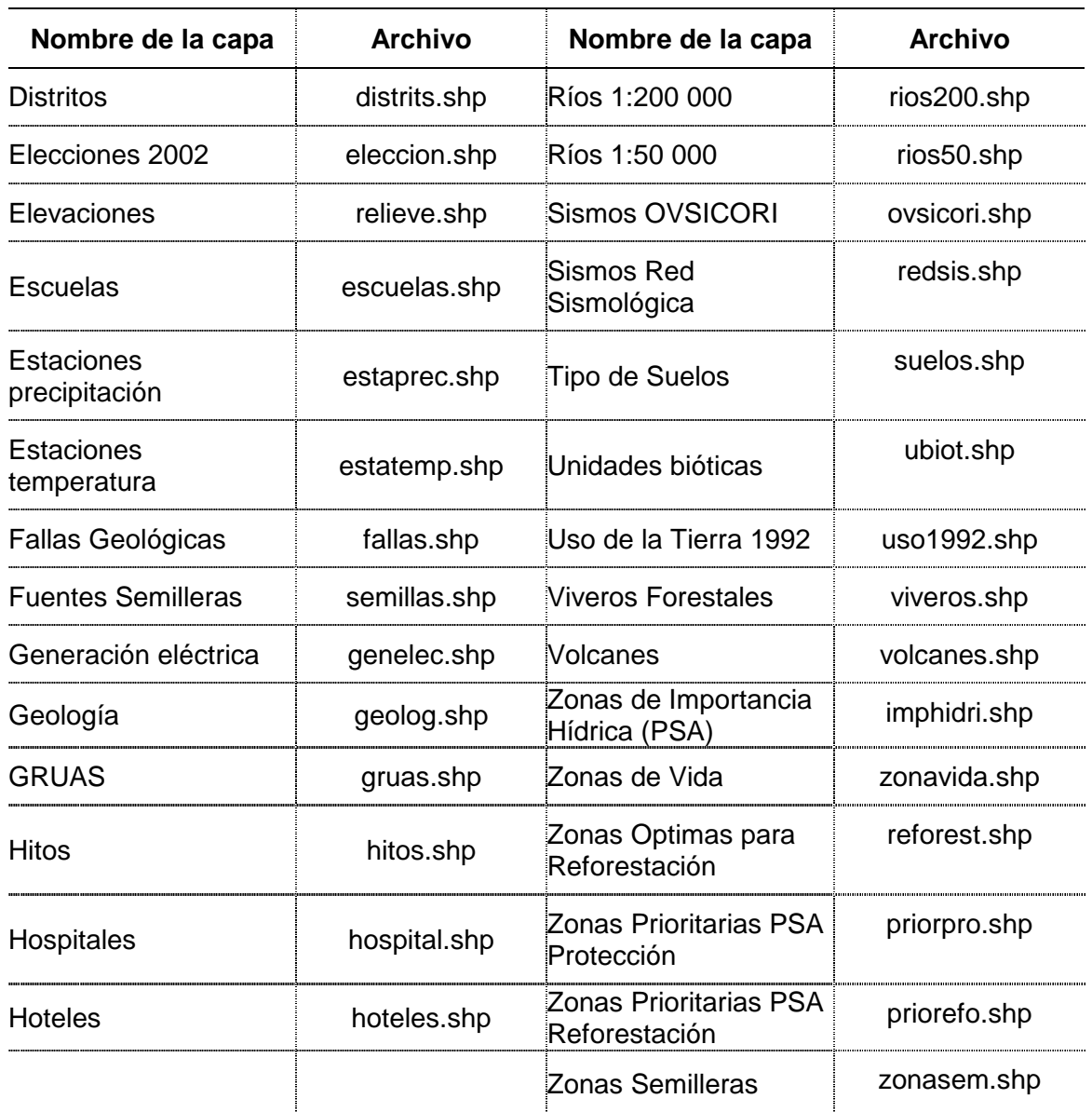

# **ANEXO V: LISTADO DE INSTITUCIONES Y ORGANIZACIONES A LAS CUALES SE LES HA DONADO COPIAS DEL "ATLAS COSTA RICA 2004"**

(Ver documentos adjuntos)

# **ANEXO VI. LISTADO DE PARTICIPANTES EN LAS PRESENTACIONES REALIZADAS**

(Ver listado adjunto)

# **ANEXO VII. CARTA RECIBIDA DE LA PROPUESTA DE FUNDACIÓN CR-USA**

(Ver documentos adjuntos)

## **ANEXO VIII. "ATLAS COSTA RICA 2004"**

(Ver disco compacto adjunto)